Xml Schema Add [Attribute](http://doc.inmanuals.com/get.php?q=Xml Schema Add Attribute To Element) To Element >[>>>CLICK](http://doc.inmanuals.com/get.php?q=Xml Schema Add Attribute To Element) HERE<<<

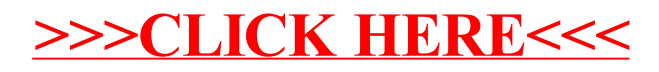